# <span id="page-0-0"></span>Example Programs for CVODE v5.7.0

Alan C. Hindmarsh and Radu Serban Center for Applied Scientific Computing Lawrence Livermore National Laboratory

February 2, 2021

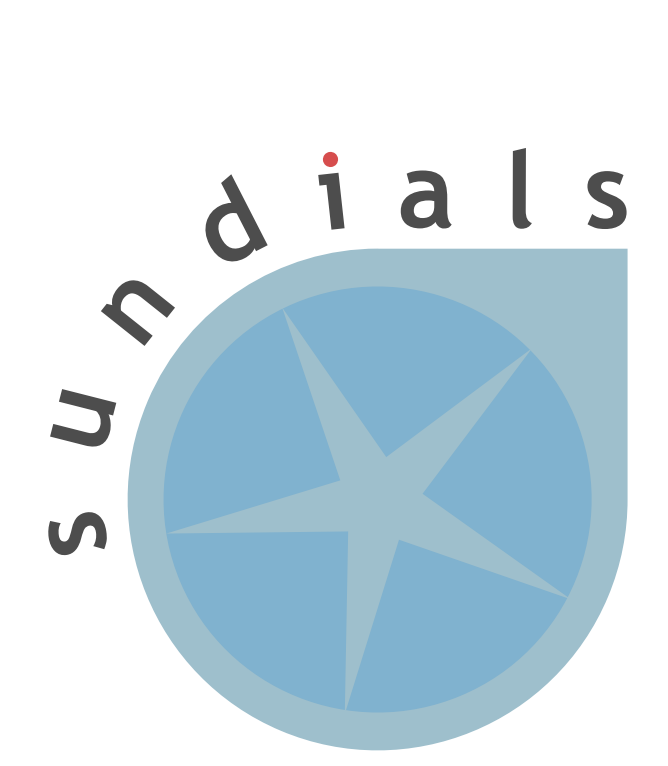

UCRL-SM-208110

### DISCLAIMER

This document was prepared as an account of work sponsored by an agency of the United States government. Neither the United States government nor Lawrence Livermore National Security, LLC, nor any of their employees makes any warranty, expressed or implied, or assumes any legal liability or responsibility for the accuracy, completeness, or usefulness of any information, apparatus, product, or process disclosed, or represents that its use would not infringe privately owned rights. Reference herein to any specific commercial product, process, or service by trade name, trademark, manufacturer, or otherwise does not necessarily constitute or imply its endorsement, recommendation, or favoring by the United States government or Lawrence Livermore National Security, LLC. The views and opinions of authors expressed herein do not necessarily state or reflect those of the United States government or Lawrence Livermore National Security, LLC, and shall not be used for advertising or product endorsement purposes.

This work was performed under the auspices of the U.S. Department of Energy by Lawrence Livermore National Laboratory under Contract DE-AC52-07NA27344.

### CONTRIBUTORS

The SUNDIALS library has been developed over many years by a number of contributors. The current SUNDIALS team consists of Cody J. Balos, David J. Gardner, Alan C. Hindmarsh, Daniel R. Reynolds, and Carol S. Woodward. We thank Radu Serban for significant and critical past contributions.

Other contributors to SUNDIALS include: James Almgren-Bell, Lawrence E. Banks, Peter N. Brown, George Byrne, Rujeko Chinomona, Scott D. Cohen, Aaron Collier, Keith E. Grant, Steven L. Lee, Shelby L. Lockhart, John Loffeld, Daniel McGreer, Slaven Peles, Cosmin Petra, H. Hunter Schwartz, Jean M. Sexton, Dan Shumaker, Steve G. Smith, Allan G. Taylor, Hilari C. Tiedeman, Chris White, Ting Yan, and Ulrike M. Yang.

# Contents

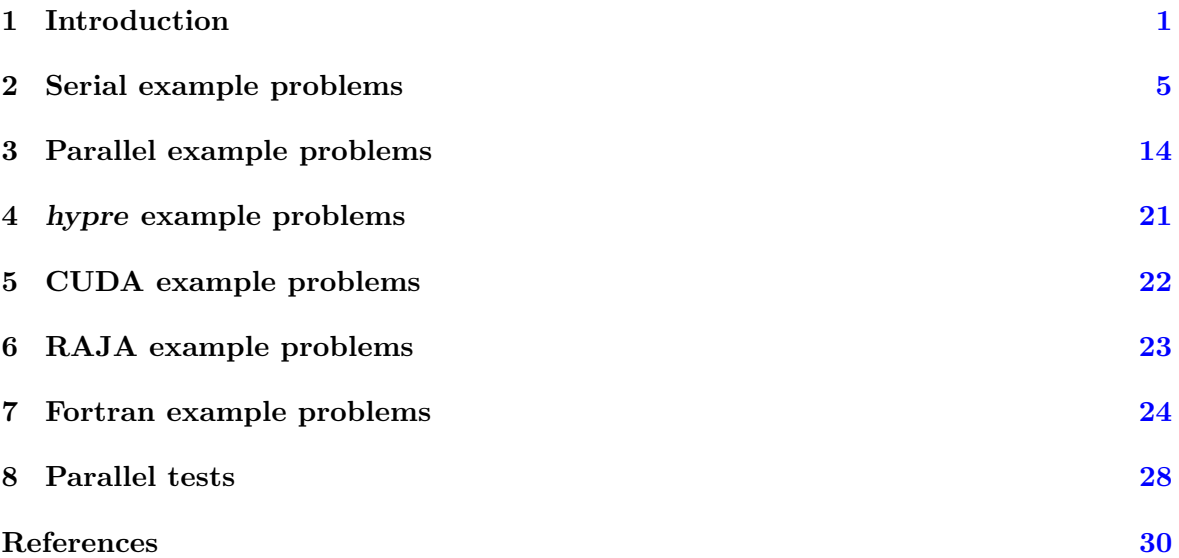

# <span id="page-6-0"></span>1 Introduction

This report is intended to serve as a companion document to the User Documentation of cvode [\[2\]](#page-35-1). It provides details, with listings, on the example programs supplied with the cvode distribution package.

The cvode distribution contains examples of six types: serial C examples, parallel C examples, serial and parallel FORTRAN examples, an OpenMP example, and a hypre example. With the exception of "demo"-type example files, the names of all the examples distributed with sundials are of the form  $[slv]$  [PbName] [ls] [prec] [p], where

[slv] identifies the solver (for cvode examples this is cv, while for fcvode examples, this is  $fcv$ ;

[PbName] identifies the problem;

- [ls] identifies the linear solver module used (for examples using fixed-point iteration for the nonlinear system solver, non specifies that no linear solver was used);
- [prec] indicates the CVODE preconditioner module used, bp for CVBANDPRE or bbd for CVBB-DPRE (only if applicable, for examples using a Krylov linear solver);
- [p] indicates an example using the parallel vector module nvector parallel.

The following lists summarize all examples distributed with CVODE.

Supplied in the *srcdir*/examples/cvode/serial directory are the following serial examples (using the NVECTOR\_SERIAL module):

- cvRoberts dns solves a chemical kinetics problem consisting of three rate equations. This program solves the problem with the BDF method and Newton iteration, with the sunLINSOL DENSE linear solver, CVLS interface, and a user-supplied Jacobian routine. It also uses the rootfinding feature of CVODE.
- cvRoberts dns constraints is the same as cvRoberts dns but imposes the constraint  $u \geq 0.0$  for all components.
- cvRoberts dnsL is the same as cvRoberts dns but uses the LAPACK implementation of sunlinsol lapackdense.
- cvRoberts dns uw is the same as cvRoberts dns but demonstrates the user-supplied error weight function feature of CVODE.
- cvRoberts klu is the same as cvRoberts dns but uses the klu sparse direct linear solver, SUNLINSOL\_KLU.
- cvRoberts\_sps is the same as cvRoberts\_dns but uses the SUPERLUMT sparse direct linear solver, SUNLINSOL\_SUPERLUMT (with one thread).
- cvAdvDiff bnd solves the semi-discrete form of an advection-diffusion equation in 2-D. This program solves the problem with the BDF method and Newton iteration, with the sunLINSOL\_BAND linear solver, CVLS interface, and a user-supplied Jacobian routine.
- cvAdvDiff bndL is the same as cvAdvDiff bnd but uses the LAPACK implementation of sunlinsol lapackband.
- cvDiurnal kry solves the semi-discrete form of a two-species diurnal kinetics advectiondiffusion PDE system in 2-D.

The problem is solved with the BDF/GMRES method (i.e. using the SUNLINSOL\_SPGMR linear solver and cvls interface) and the block-diagonal part of the Newton matrix as a left preconditioner. A copy of the block-diagonal part of the Jacobian is saved and conditionally reused within the preconditioner setup routine.

• cvDiurnal kry bp solves the same problem as cvDiurnal kry, with the BDF/GMRES method and a banded preconditioner, generated by difference quotients, using the module CVBANDPRE.

The problem is solved twice: with preconditioning on the left, then on the right.

- cvDirectDemo ls is a demonstration program for cvode with direct linear solvers. Two separate problems are solved using both the Adams and BDF linear multistep methods in combination with fixed-point and Newton iterations. The first problem is the Van der Pol oscillator for which the Newton iteration cases use the following types of Jacobian approximations: (1) dense, user-supplied, (2) dense, difference-quotient approximation, (3) diagonal, with difference-quotient approximation. The second problem is a linear ODE with a banded lower triangular matrix derived from a 2-D advection PDE. In this case, the Newton iteration cases use the following types of Jacobian approximation: (1) banded, user-supplied, (2) banded, difference-quotient approximation, (3) diagonal, difference-quotient approximation.
- cvKrylovDemo ls solves the same problem as cvDiurnal kry, with the BDF method, but with three Krylov linear solvers: SUNLINSOL\_SPGMR, SUNLINSOL\_SPBCGS, and SUNlinsol sptfqmr.
- cvKrylovDemo prec is a demonstration program with the GMRES linear solver.

This program solves a stiff ODE system that arises from a system of partial differential equations. The PDE system is a six-species food web population model, with predatorprey interaction and diffusion on the unit square in two dimensions.

The ODE system is solved using Newton iteration, the SUNLINSOL\_SPGMR linear solver (scaled preconditioned GMRES), and CVLS interface.

The preconditioner matrix used is the product of two matrices: (1) a matrix, only defined implicitly, based on a fixed number of Gauss-Seidel iterations using the diffusion terms only; and (2) a block-diagonal matrix based on the partial derivatives of the interaction terms only, using block-grouping.

Four different runs are made for this problem. The product preconditoner is applied on the left and on the right. In each case, both the modified and classical Gram-Schmidt options are tested.

• cvHeat2D klu solves a discretized 2D heat equation using the KLU sparse-direct linear solver, SUNLINSOL\_KLU.

Supplied in the *srcdir*/examples/cvode/parallel directory are the following four parallel examples (using the NVECTOR\_PARALLEL module):

- cvAdvDiff non p solves the semi-discrete form of a 1-D advection-diffusion equation. This program solves the problem with the option for nonstiff systems, i.e. Adams method and fixed-point iteration.
- cvAdvDiff diag p solves the same problem as cvAdvDiff non p, with the Adams method, but with Newton iteration and the CVDiag linear solver.
- cvDiurnal kry p is a parallel implementation of cvDiurnal kry.
- cvDiurnal kry bbd p solves the same problem as cvDiurnal kry p, with BDF and the GMRES linear solver, using a block-diagonal matrix with banded blocks as a preconditioner, generated by difference quotients, using the module CVBBDPRE.

Supplied in the  $srcdir/\text{examples/cvode/C-openmp}$  directory is  $cv\text{AdvDiff\_bnd\_omp}$ , an example which solves the same problem as  $cv\text{AdvDiff\_bnd}$  but with the OpenMP NVECTOR module.

Supplied in the srcdir/examples/cvode/parhyp directory is an example cvAdvDiff non ph, which solves the same problem as  $cv\text{AdvDiff\_non\_p}$  but with hypre vectors instead of SUN-DIALS parallel vectors.

As part of the FCVODE module, in the directories srcdir/examples/cvode/fcmix\_serial and srcdir/examples/cvode/fcmix\_parallel, are the following examples for the FORTRAN-C interface. The first five of these are serial, while the last three are parallel.

- $\bullet$  fcvRoberts dns is a serial chemical kinetics example (BDF/SUNLINSOL DENSE) with rootfinding.
- fcvRoberts dns constraints is the same as fcvRoberts dns but but imposes the constraint  $u > 0.0$  for all components.
- fcvRoberts dnsL is the same as fcvRoberts dns but uses the Lapack implementation of sunlinsol lapackdense.
- fcvAdvDiff\_bnd is a serial advection-diffusion example (BDF/SUNLINSOL\_BAND).
- fcvDiurnal kry is a serial kinetics-transport example (BDF/sunlinsol spgmr).
- fcvDiurnal kry bp is the fcvDiurnal kry example with fcvbp.
- fcvDiag non p is a nonstiff parallel diagonal ODE example (ADAMS/FIXEDPOINT).
- fcvDiag\_kry\_p is a stiff parallel diagonal ODE example (BDF/SUNLINSOL\_SPGMR).
- fcvDiag kry\_bbd\_p is the same as the fcvDiag\_kry\_p example but using the FCVBBD module.

In the following sections, we give detailed descriptions of some (but not all) of these examples. We also give our output files for each of these examples, but users should be cautioned that their results may differ slightly from these. Differences in solution values may differ within the tolerances, and differences in cumulative counters, such as numbers of steps or Newton iterations, may differ from one machine environment to another by as much as 10% to 20%.

The final section of this report describes a set of tests done with the parallel version of CVODE, using a problem based on the cvDiurnal  $kry/cvDiurnal_kry_p$  example.

In the descriptions below, we make frequent references to the CVODE User Document [\[2\]](#page-35-1). All citations to specific sections (e.g. §[4.2\)](#page-0-0) are references to parts of that User Document, unless explicitly stated otherwise.

Note. The examples in the CVODE distribution are written in such a way as to compile and run for any combination of configuration options during the installation of SUNDIALS (see Appendix [A](#page-0-0) in the User Guide). As a consequence, they contain portions of code that will not be typically present in a user program. For example, all C example programs make use of the variables SUNDIALS EXTENDED PRECISION and SUNDIALS DOUBLE PRECISION to test if the solver libraries were built in extended or double precision, and use the appropriate conversion specifiers in printf functions.

## <span id="page-10-0"></span>2 Serial example problems

#### 2.1 A dense example: cvRoberts dns

As an initial illustration of the use of the CVODE package for the integration of IVP ODEs, we give a sample program called cvRoberts\_dns.c. It uses the CVODE linear solver interface CVLS with dense matrix and linear solver modules (SUNMATRIX\_DENSE and SUNLINsol DENSE) and the NVECTOR SERIAL module (which provides a serial implementation of nvector) in the solution of a 3-species chemical kinetics problem.

The problem consists of the following three rate equations:

$$
\dot{y}_1 = -0.04 \cdot y_1 + 10^4 \cdot y_2 \cdot y_3 \n\dot{y}_2 = 0.04 \cdot y_1 - 10^4 \cdot y_2 \cdot y_3 - 3 \cdot 10^7 \cdot y_2^2 \n\dot{y}_3 = 3 \cdot 10^7 \cdot y_2^2
$$
\n(1)

on the interval  $t \in [0, 4 \cdot 10^{10}]$ , with initial conditions  $y_1(0) = 1.0$ ,  $y_2(0) = y_3(0) = 0.0$ . While integrating the system, we also use the rootfinding feature to find the points at which  $y_1 = 10^{-4}$  or at which  $y_3 = 0.01$ .

For the source we give a rather detailed explanation of the parts of the program and their interaction with CVODE.

Following the initial comment block, this program has a number of #include lines, which allow access to useful items in cvode header files. The sundials types.h file provides the definition of the type realtype (see §[4.2](#page-0-0) for details). For now, it suffices to read realtype as double. The cvode.h file provides prototypes for the cvode functions to be called (excluding the linear solver selection function), and also a number of constants that are to be used in setting input arguments and testing the return value of CVode. The sunlinsol dense.h file is the header file for the dense implementation of the SUNLINSOL module and includes definitions of the SUNLinearSolver type. Similarly, the sunmatrix dense.h file is the header file for the dense implementation of the sunmatrix module, including definitions of the SUNMatrix type as well as macros and functions to access matrix components. We have explicitly included sunmatrix dense.h, but this is not necessary because it is included by sunlinsol dense.h. The nvector serial.h file is the header file for the serial implementation of the NVECTOR module and includes definitions of the N-Vector type, a macro to access vector components, and prototypes for the serial implementation specific machine environment memory allocation and freeing functions.

This program includes two user-defined accessor macros, Ith and IJth, that are useful in writing the problem functions in a form closely matching the mathematical description of the ODE system, i.e. with components numbered from 1 instead of from 0. The Ith macro is used to access components of a vector of type N\_Vector with a serial implementation. It is defined using the NVECTOR\_SERIAL accessor macro NV\_Ith\_S which numbers components starting with 0. The IJth macro is used to access elements of a dense matrix of type SUNMatrix. It is similarly defined using the SUNMATRIX\_DENSE accessor macro SM\_ELEMENT\_D which numbers matrix rows and columns starting with 0. The macro  $\text{NV}\_$ Ith S is fully described in §[7.3.](#page-0-0) The macro SM\_ELEMENT\_D is fully described in  $\S 8.3$ .

Next, the program includes some problem-specific constants, which are isolated to this early location to make it easy to change them as needed. The program prologue ends with prototypes of four private helper functions and the three user-supplied functions that are called by CVODE.

The main program begins with some dimensions and type declarations, including use of the generic types N Vector, SUNMatrix and SUNLinearSolver. The next several lines allocate memory for the y and abstol vectors using N\_VNew\_Serial with a length argument of  $NEQ (= 3)$ . The lines following that load the initial values of the dependendent variable vector into y and the absolute tolerances into abstol using the Ith macro.

The calls to N\_VNew\_Serial, and also later calls to CVode\*\*\* functions, make use of a private function, check flag, which examines the return value and prints a message if there was a failure. The check flag function was written to be used for any serial SUNDIALS application.

The call to CVodeCreate creates the cvode solver memory block, specifying the CV BDF integration method with CV NEWTON iteration. Its return value is a pointer to that memory block for this problem. In the case of failure, the return value is NULL. This pointer must be passed in the remaining calls to CVODE functions.

The call to CVodeInit allocates and initializes the solver memory block. Its arguments include the name of the C function f defining the right-hand side function  $f(t, y)$ , and the initial values of  $t$  and  $y$ . The call to CVodeSVtolerances specifies a vector of absolute tolerances, and includes the value of the relative tolerance reltol and the absolute tolerance vector abstol. See  $\S 4.5.1$  $\S 4.5.1$  and  $\S 4.5.2$  $\S 4.5.2$  for full details of these calls.

The call to CVodeRootInit specifies that a rootfinding problem is to be solved along with the integration of the ODE system, that the root functions are specified in the function g, and that there are two such functions. Specifically, they are set to  $y_1 - 0.0001$  and  $y_3 - 0.01$ , respectively. See §[4.5.5](#page-0-0) for a detailed description of this call.

The call to SUNDenseMatrix (see  $\S 8.3$ ) creates a NEQ $\times$ NEQ dense SUNMATRIX object to use within the Newton solve in CVODE. The following call to  $SUNLinSol_D$  (see §[9.5\)](#page-0-0) creates the dense sunlinsol object that will perform the linear solves within the Newton method. These are attached to the cvls linear solver interface with the call to CVodeSetLinearSolver (see  $\S4.5.3$ ), and the subsequent call to CVodeSetJacFn (see  $\S4.5.8$ ) specifies the analytic Jacobian supplied by the user-supplied function Jac.

The actual solution of the ODE initial value problem is accomplished in the loop over values of the output time tout. In each pass of the loop, the program calls CVode in the CV NORMAL mode, meaning that the integrator is to take steps until it overshoots tout and then interpolate to  $t =$ tout, putting the computed value of  $y$ (tout) into y, with  $t =$  tout. The return value in this case is CV SUCCESS. However, if CVode finds a root before reaching the next value of tout, it returns CV ROOT RETURN and stores the root location in t and the solution there in y. In either case, the program prints t and y. In the case of a root, it calls CVodeGetRootInfo to get a length-2 array rootsfound of bits showing which root function was found to have a root. If CVode returned any negative value (indicating a failure), the program breaks out of the loop. In the case of a CV SUCCESS return, the value of tout is advanced (multiplied by 10) and a counter (iout) is advanced, so that the loop can be ended when that counter reaches the preset number of output times,  $NOUT = 12$ . See  $\S 4.5.7$  $\S 4.5.7$  for full details of the call to CVode.

Finally, the main program calls PrintFinalStats to get and print all of the relevant statistical quantities. It then calls NV Destroy to free the vectors y and abstol, CVodeFree to free the cvode memory block, SUNLinSolFree to free the linear solver memory, and SUNMatDestroy to free the matrix A.

The function PrintFinalStats used here is actually suitable for general use in applications of CVODE to any problem with a direct linear solver. It calls various CVodeGet\*\*\* functions to obtain the relevant counters, and then prints them. Specifically, these are: the cumulative number of steps (nst), the number of f evaluations (nfe) (excluding those for difference-quotient Jacobian evaluations), the number of matrix factorizations (nsetups), the number of f evaluations for Jacobian evaluations ( $nfeLS = 0$  here), the number of Jacobian evaluations  $(n<sub>i</sub>e)$ , the number of nonlinear (Newton) iterations  $(nni)$ , the number of nonlinear convergence failures (ncfn), the number of local error test failures (netf), and the number of g (root function) evaluations (nge). These optional outputs are described in  $\S4.5.10$ .

The function f is a straightforward expression of the ODEs. It uses the user-defined macro Ith to extract the components of y and to load the components of ydot. See §[4.6.1](#page-0-0) for a detailed specification of f.

Similarly, the function g defines the two functions,  $q_0$  and  $q_1$ , whose roots are to be found. See §[4.6.5](#page-0-0) for a detailed description of the g function.

The function Jac sets the nonzero elements of the Jacobian as a dense matrix. (Zero elements need not be set because J is preset to zero.) It uses the user-defined macro IJth to reference the elements of a dense matrix of type sunmatrix. Here the problem size is small, so we need not worry about the inefficiency of using  $\text{NV}\_$ Ith S and SM ELEMENT D to access N\_Vector and SUNMATRIX\_DENSE elements. Note that in this example, Jac only accesses the y and J arguments. See §[4.6.7](#page-0-0) for a detailed description of the Jac function.

The output generated by cvRoberts dns is shown below. It shows the output values at the 12 preset values of tout. It also shows the two root locations found, first at a root of  $g_1$ , and then at a root of  $g_0$ .

 $\_$  cvRoberts\_dns sample output  $\_$ 

```
3 - species kinetics problem
At t = 2.6391e-01 y = 9.899653e-01 3.470564e-05 1.000000e-02rootsfound [ = 0 1
At t = 4.0000e-01 y = 9.851641e-01 3.386242e-05 1.480205e-02<br>At t = 4.0000e+00 y = 9.055097e-01 2.240338e-05 9.446793e-02At t = 4.0000e+00 y = 9.055097e-01 2.240338e-05 9.446793e-02
At t = 4.0000 e+01 y = 7.158017 e-01 9.185037e-06 2.841892e-01
At t = 4.0000e+02 y = 4.505360e-01 3.223271e-06 5.494608e-01
At t = 4.0000e+03 y = 1.832299e-01 8.944378e-07 8.167692e-01At t = 4.0000e+04 y = 3.898902e-02 1.622006e-07 9.610108e-01At t = 4.0000e+05 y = 4.936383e-03 1.984224e-08 9.950636e-01At t = 4.0000e+06 y = 5.168093e-04 2.068293e-09 9.994832e-01
At t = 2.0790e+07 y = 1.000000e-04 4.000397e-10 9.999000e-01
   \text{rootsfound}[] = -1 \quad 0<br>: = 4.0000e+07 \text{v} =At t = 4.0000e+07 y = 5.202440e-05 2.081083e-10 9.999480e-01At t = 4.0000e+08 y = 5.201061e-06 2.080435e-11 9.999948e-01At t = 4.0000e+09 y = 5.258603e-07 2.103442e-12 9.999995e-01At t = 4.0000e+10 y = 6.934511e-08 2.773804e-13 9.999999e-01
Final Statistics :
nst = 542 nfe = 754 nsetups = 107 nfeLS = 0 nje = 11
nni = 751 ncfn = 0 netf = 22 nge = 570
```
# <span id="page-12-0"></span>2.2 A banded example: cvAdvDiff bnd

The example program cvAdvDiff\_bnd.c solves the semi-discretized form of the 2-D advectiondiffusion equation  $2v/\partial x^2 + 0.5\partial v/\partial x + \partial^2 v/\partial y^2$ (2) on a rectangle, with zero Dirichlet boundary conditions. The PDE is discretized with standard central finite differences on a  $(MX+2) \times (MY+2)$  mesh, giving an ODE system of size MX\*MY. The discrete value  $v_{ij}$  approximates v at  $x = i\Delta x$ ,  $y = j\Delta y$ . The ODEs are

<span id="page-13-0"></span>
$$
\frac{dv_{ij}}{dt} = f_{ij} = \frac{v_{i-1,j} - 2v_{ij} + v_{i+1,j}}{(\Delta x)^2} + 0.5\frac{v_{i+1,j} - v_{i-1,j}}{2\Delta x} + \frac{v_{i,j-1} - 2v_{ij} + v_{i,j+1}}{(\Delta y)^2},
$$
(3)

where  $1 \leq i \leq MX$  and  $1 \leq j \leq MY$ . The boundary conditions are imposed by taking  $v_{ij} = 0$ above if  $i = 0$  or MX+1, or if  $j = 0$  or MY+1. If we set  $u_{(j-1)+(i-1)*MY} = v_{ij}$ , so that the ODE system is  $\dot{u} = f(u)$ , then the system Jacobian  $J = \partial f / \partial u$  is a band matrix with upper and lower half-bandwidths both equal to MY. In the example, we take  $MX = 10$  and  $MY = 5$ .

The cvAdvDiff bnd.c program includes files sunmatrix band.h and sunlinsol band.h in order to use the SUNLINSOL\_BAND linear solver. The sunmatrix band.h file contains the definition of the banded SUNMATRIX type, and the SM\_COLUMN\_B and SM\_COLUMN\_ELEMENT\_B macros for accessing banded matrix elements (see  $\S 8.4$ ). The sunlinsol band.h file contains the definition of the banded sunlinsol type. We note that have explicitly included sunmatrix band.h, but this is not necessary because it is included by sunlinsol band.h. The file nvector serial.h is included for the definition of the serial N Vector type.

The include lines at the top of the file are followed by definitions of problem constants which include the  $x$  and  $y$  mesh dimensions,  $MX$  and  $MY$ , the number of equations  $NEQ$ , the scalar absolute tolerance ATOL, the initial time T0, and the initial output time T1.

Spatial discretization of the PDE naturally produces an ODE system in which equations are numbered by mesh coordinates  $(i, j)$ . The user-defined macro IJth isolates the translation for the mathematical two-dimensional index to the one-dimensional N Vector index and allows the user to write clean, readable code to access components of the dependent variable. The NV\_DATA\_S macro returns the component array for a given N\_Vector, and this array is passed to IJth in order to do the actual N\_Vector access.

The type UserData is a pointer to a structure containing problem data used in the f and Jac functions. This structure is allocated and initialized at the beginning of main. The pointer to it, called data, is passed to CVodeSetUserData, and as a result it will be passed back to the f and Jac functions each time they are called. The use of the data pointer eliminates the need for global program data.

The main program is straightforward. The CVodeCreate call specifies the CV BDF method with a CV\_NEWTON iteration. Following the CVodeInit call, the call to CVodeSStolerances indicates scalar relative and absolute tolerances, and values reltol and abstol are passed. The call to SUNBandMatrix (see §[8.4\)](#page-0-0) creates a banded sunmatrix Jacobian template, and specifies that both half-bandwidths of the Jacobian are equal to MY. The calls to SUNBandLinearSolver (see  $\S 9.6$ ) and CVodeSetLinearSolver (see  $\S 4.5.3$ ) specifies the SUNLINSOL BAND linear solver to the CVLS interface. The call to CVodeSetJacFn (see  $\S4.5.8$ ) specifies that a user-supplied Jacobian function Jac is to be used.

The actual solution of the problem is performed by the call to CVode within the loop over the output times tout. The max-norm of the solution vector (from a call to  $N_{\text{V}}$ MaxNorm) and the cumulative number of time steps (from a call to CVodeGetNumSteps) are printed at each output time. Finally, the calls to PrintFinalStats, N\_VDestroy, and CVodeFree print statistics and free problem memory.

Following the main program in the cvAdvDiff bnd.c file are definitions of five functions: f, Jac, SetIC, PrintHeader, PrintOutput, PrintFinalStats, and check flag. The last five functions are called only from within the cvAdvDiff bnd.c file. The SetIC function sets the initial dependent variable vector; PrintHeader prints the heading of the output page; PrintOutput prints a line of solution output; PrintFinalStats gets and prints statistics at the end of the run; and check flag aids in checking return values. The statistics printed include counters such as the total number of steps (nst), f evaluations (excluding those for Jaobian evaluations) (nfe), LU decompositions (nsetups), f evaluations for differencequotient Jacobians ( $nf \in S = 0$  here), Jacobian evaluations ( $nje$ ), and nonlinear iterations (nni). These optional outputs are described in §[4.5.10.](#page-0-0) Note that PrintFinalStats is suitable for general use in applications of CVODE to any problem with a direct linear solver.

The  $f$  function implements the central difference approximation [\(3\)](#page-13-0) with u identically zero on the boundary. The constant coefficients  $(\Delta x)^{-2}$ ,  $.5(2\Delta x)^{-1}$ , and  $(\Delta y)^{-2}$  are computed only once at the beginning of main, and stored in the locations data->hdcoef, data->hacoef, and data->vdcoef, respectively. When f receives the data pointer (renamed user data here), it pulls out these values from storage in the local variables horde, horac, and verde. It then uses these to construct the diffusion and advection terms, which are combined to form udot. Note the extra lines setting out-of-bounds values of  $u$  to zero.

The Jac function is an expression of the derivatives

$$
\partial f_{ij}/\partial v_{ij} = -2[(\Delta x)^{-2} + (\Delta y)^{-2}] \n\partial f_{ij}/\partial v_{i\pm 1,j} = (\Delta x)^{-2} \pm .5(2\Delta x)^{-1}, \quad \partial f_{ij}/\partial v_{i,j\pm 1} = (\Delta y)^{-2}.
$$

This function loads the Jacobian by columns, and like f it makes use of the preset coefficients in data. It loops over the mesh points  $(i,j)$ . For each such mesh point, the one-dimensional index  $k = j-1 + (i-1)$  We is computed and the kth column of the Jacobian matrix J is set. The row index k' of each component  $f_{i',j'}$  that depends on  $v_{i,j}$  must be identified in order to load the corresponding element. The elements are loaded with the SM COLUMN ELEMENT B macro. Note that the formula for the global index  $k$  implies that decreasing (increasing) i by 1 corresponds to decreasing (increasing) k by MY, while decreasing (increasing) j by 1 corresponds of decreasing (increasing) k by 1. These statements are reflected in the arguments to SM COLUMN ELEMENT B. The first argument passed to the SM COLUMN ELEMENT B macro is a pointer to the diagonal element in the column to be accessed. This pointer is obtained via a call to the SM COLUMN B macro and is stored in kthCol in the Jac function. When setting the components of J we must be careful not to index out of bounds. The guards  $(i := 1)$ etc. in front of the calls to SM\_COLUMN\_ELEMENT\_B prevent illegal indexing. See  $\S 4.6.7$  $\S 4.6.7$  for a detailed description of the Jac function.

- cvAdvDiff bnd sample output

The output generated by cvAdvDiff bnd is shown below.

```
2-D Advection-Diffusion Equation
Mesh dimensions = 10 X 5
Total system size = 50
Tolerance parameters: reltol = 0 abstol = 1e-05At t = 0 max.norm (u) = 8.954716e+01At t = 0.10 max.norm (u) = 4.132889e+00 nst = 85
At t = 0.20 max.norm (u) = 1.039294e+00 nst = 103
At t = 0.30 max.norm (u) = 2.979829e-01 nst = 113
At t = 0.40 max.norm(u) = 8.765774e-02 nst = 120<br>At t = 0.50 max.norm(u) = 2.625637e-02 nst = 126
At t = 0.50 max.norm (u) = 2.625637e-02 nst = 126
At t = 0.60 max.norm (u) = 7.830425e-03 nst = 130
At t = 0.70 max.norm (u) = 2.329387e-03 nst = 134
At t = 0.80 max.norm (u) = 6.953434e-04 nst = 137
At t = 0.90 max.norm(u) = 2.115983e-04 nst = 140
```

```
At t = 1.00 max.norm (u) = 6.556853e-05 nst = 142
Final Statistics :
nst = 142 nfe = 173 nsetups = 23 nfeLS = 0 nje = 3
nni = 170 ncfn = 0 netf = 3
```
## 2.3 A Krylov example: cvDiurnal kry

We give here an example that illustrates the use of CVODE with the Krylov method SPGMR, in the sunlinsol spgmr module, as the linear system solver through the CVLS interface.

This program solves the semi-discretized form of a pair of kinetics-advection-diffusion partial differential equations, which represent a simplified model for the transport, production, and loss of ozone and the oxygen singlet in the upper atmosphere. The problem includes nonlinear diurnal kinetics, horizontal advection and diffusion, and nonuniform vertical diffusion. The PDEs can be written as

<span id="page-15-0"></span>
$$
\frac{\partial c^i}{\partial t} = K_h \frac{\partial^2 c^i}{\partial x^2} + V \frac{\partial c^i}{\partial x} + \frac{\partial}{\partial y} K_v(y) \frac{\partial c^i}{\partial y} + R^i(c^1, c^2, t) \quad (i = 1, 2) \tag{4}
$$

where the superscripts  $i$  are used to distinguish the two chemical species, and where the reaction terms are given by

$$
R^{1}(c^{1}, c^{2}, t) = -q_{1}c^{1}c^{3} - q_{2}c^{1}c^{2} + 2q_{3}(t)c^{3} + q_{4}(t)c^{2} ,
$$
  
\n
$$
R^{2}(c^{1}, c^{2}, t) = q_{1}c^{1}c^{3} - q_{2}c^{1}c^{2} - q_{4}(t)c^{2} .
$$
\n(5)

The spatial domain is  $0 \le x \le 20$ ,  $30 \le y \le 50$  (in km). The various constants and parameters are:  $K_h = 4.0 \cdot 10^{-6}$ ,  $V = 10^{-3}$ ,  $K_v = 10^{-8} \exp(y/5)$ ,  $q_1 = 1.63 \cdot 10^{-16}$ ,  $q_2 =$  $4.66 \cdot 10^{-16}$ ,  $c^3 = 3.7 \cdot 10^{16}$ , and the diurnal rate constants are defined as:

$$
q_i(t) = \begin{cases} \exp[-a_i/\sin \omega t], & \text{for } \sin \omega t > 0 \\ 0, & \text{for } \sin \omega t \le 0 \end{cases} (i = 3, 4) ,
$$

where  $\omega = \pi/43200$ ,  $a_3 = 22.62$ ,  $a_4 = 7.601$ . The time interval of integration is [0,86400], representing 24 hours measured in seconds.

Homogeneous Neumann boundary conditions are imposed on each boundary, and the initial conditions are

$$
c^{1}(x, y, 0) = 10^{6} \alpha(x)\beta(y) , c^{2}(x, y, 0) = 10^{12} \alpha(x)\beta(y) ,
$$
  
\n
$$
\alpha(x) = 1 - (0.1x - 1)^{2} + (0.1x - 1)^{4}/2 ,
$$
  
\n
$$
\beta(y) = 1 - (0.1y - 4)^{2} + (0.1y - 4)^{4}/2 .
$$
\n(6)

<span id="page-15-1"></span>For this example, the equations [\(4\)](#page-15-0) are discretized spatially with standard central finite differences on a  $10 \times 10$  mesh, giving an ODE system of size 200.

Among the initial #include lines in this case are lines to include sunlinsol\_spgmr.h and sundials math.h. The first contains constants and function prototypes associated with the sunLINSOL\_SPGMR module, including the values of the pretype argument to SUNLinSol\_SPGMR. The inclusion of sundials math.h is done to access the SUNSQR macro for the square of a realtype number.

The main program calls CVodeCreate specifying the CV BDF method and CV NEWTON iteration, and then calls CVodeInit, and CVodeSetSStolerances specifies the scalar tolerances. It calls SUNLinSol\_SPGMR to create the SPGMR linear solver with left preconditioning, and the default value (indicated by a zero argument) for maxl. It then calls CVodeSetLinearSolver (see  $\S 4.5.3$ ) to attach this linear solver to the CVLS interface. The call to CVodeSetJacTimes specifies a user-supplied function for Jacobian-vector products (the NULL argument specifies that no Jacobian-vector setup routine is needed). Next, user-supplied preconditioner setup and solve functions, Precond and PSolve, are specified. See §[4.5.8](#page-0-0) for details on the CVodeSetPreconditioner function.

For a sequence of tout values, CVode is called in the CV NORMAL mode, sampled output is printed, and the return value is tested for error conditions. After that, PrintFinalStats is called to get and print final statistics, and memory is freed by calls to N\_VDestroy, FreeUserData, and CVodeFree. The printed statistics include various counters, such as the total numbers of steps ( $nst$ ), of  $f$  evaluations (excluding those for  $Jv$  product evaluations) (nfe), of f evaluations for  $Jv$  evaluations (nfeLS), of nonlinear iterations (nni), of linear (Krylov) iterations (nli), of preconditioner setups (nsetups), of preconditioner evaluations (npe), and of preconditioner solves (nps), among others. Also printed are the lengths of the problem-dependent real and integer workspaces used by the main integrator CVode, denoted lenrw and leniw, and those used by CVLS, denoted lenrwLS and leniwLS. All of these optional outputs are described in  $\S 4.5.10$ . The PrintFinalStats function is suitable for general use in applications of cvode to any problem with an iterative linear solver.

Mathematically, the dependent variable has three dimensions: species number,  $x$  mesh point, and  $\gamma$  mesh point. But in NVECTOR\_SERIAL, a vector of type N\_Vector works with a one-dimensional contiguous array of data components. The macro IJKth isolates the translation from three dimensions to one. Its use results in clearer code and makes it easy to change the underlying layout of the three-dimensional data. Here the problem size is 200, so we use the NV DATA S macro for efficient N Vector access. The NV DATA S macro gives a pointer to the first component of an N-Vector which we pass to the IJKth macro to do an N-Vector access.

The preconditioner used here is the block-diagonal part of the true Newton matrix. It is generated and factored in the Precond routine (see §[4.6.12\)](#page-0-0) and backsolved in the PSolve routine (see §[4.6.11\)](#page-0-0). Its diagonal blocks are  $2 \times 2$  matrices that include the interaction Jacobian elements and the diagonal contribution of the diffusion Jacobian elements. The block-diagonal part of the Jacobian itself,  $J_{bd}$ , is saved in separate storage each time it is generated, on calls to Precond with jok  $==$  SUNFALSE. On calls with jok  $==$  SUNTRUE, signifying that saved Jacobian data can be reused, the preconditioner  $P = I - \gamma J_{bd}$  is formed from the saved matrix  $J_{bd}$  and factored. (A call to Precond with jok == SUNTRUE can only occur after a prior call with jok == SUNFALSE.) The Precond routine must also set the value of jcur, i.e. \*jcurPtr, to SUNTRUE when  $J_{bd}$  is re-evaluated, and SUNFALSE otherwise, to inform cvls of the status of Jacobian data.

We need to take a brief detour to explain one last important aspect of this program. While the generic SUNLINSOL DENSE linear solver module serves as the interface to dense matrix solves for the main sunpliarity solvers, the underlying algebraic operations operate on dense matrices with realtype \*\* as the underlying dense matrix type. To avoid the extra layer of function calls and dense matrix and linear solver data structures, cvDiurnal kry.c uses underling small dense functions for all operations on the  $2 \times 2$  preconditioner blocks. Thus it includes sundials\_dense.h, and calls the small dense matrix functions newDenseMat, newIndexArray, denseCopy, denseScale, denseAddIdentity, denseGETRF, and denseGETRS. The macro IJth defined near the top of the file is used to access individual elements in each preconditioner block, numbered from 1. The underlying dense algebra functions are available

for CVODE user programs generally.

In addition to the functions called by CVODE, cvDiurnal  $kry.c$  includes definitions of several private functions. These are: AllocUserData to allocate space for  $J_{bd}$ , P, and the pivot arrays; InitUserData to load problem constants in the data block; FreeUserData to free that block; SetInitialProfiles to load the initial values in y; PrintOutput to retreive and print selected solution values and statistics; PrintFinalStats to print statistics; and check flag to check return values for error conditions.

The output generated by cvDiurnal kry.c is shown below. Note that the number of preconditioner evaluations, npe, is much smaller than the number of preconditioner setups, nsetups, as a result of the Jacobian re-use scheme.

 $\equiv$  cvDiurnal dns sample output  $\equiv$ 

```
2 - species diurnal advection - diffusion problem
t = 7.20e + 03 no. steps = 219 order = 5 stepsize = 1.59e+02
c1 (bot.left/middle/top rt.) = 1.047e+04 2.964e+04 1.119e+04c2 (bot.left/middle/top rt.) = 2.527e+11 7.154e+11 2.700e+11t = 1.44 e + 04 no. steps = 251 order = 5 stepsize = 3.77e + 02c1 (bot.left/middle/top rt.) = 6.659e+06 5.316e+06 7.301e+06c2 (bot.left/middle/top rt.) = 2.582e+11 2.057e+11 2.833e+11t = 2.16 e + 04 no. steps = 277 order = 5 stepsize = 2.75e + 02c1 (bot.left/middle/top rt.) = 2.665e+07 1.036e+07 2.931e+07
c2 (bot.left/middle/top rt.) = 2.993e+11 1.028e+11 3.313e+11t = 2.88 e + 04 no. steps = 307 order = 4 stepsize = 2.03e+02
c1 (bot.left/middle/top rt.) = 8.702e+06 1.292e+07 9.650e+06
c2 (bot.left/middle/top rt.) = 3.380e+11 5.029e+11 3.751e+11t = 3.60 e + 04 no. steps = 338 order = 5 stepsize = 9.92e+01
c1 (bot.left/middle/top rt.) = 1.404e+04 2.029e+04 1.561e+04c2 (bot.left/middle/top rt.) = 3.387e+11 4.894e+11 3.765e+11t = 4.32e + 04 no. steps = 393 order = 4 stepsize = 2.57e+02
c1 (bot.left/middle/top rt.) = -7.891e-06 -1.123e-06 -8.723e-06c2 (bot.left/middle/top rt.) = 3.382e+11 1.355e+11 3.804e+11t = 5.04 e + 04 no. steps = 421 order = 5 stepsize = 4.96e + 02c1 (bot.left/middle/top rt.) = -1.595e-08 -1.771e-06 -3.117e-08c2 (bot.left/middle/top rt.) = 3.358e+11 4.930e+11 3.864e+11t = 5.76e + 04 no. steps = 439 order = 4 stepsize = 1.19e+02
c1 (bot.left/middle/top rt.) = -2.127e-06 -1.513e-04 -2.951e-06c2 (bot . left/middle/top rt.) = 3.320e+11 9.650e+11 3.909e+11t = 6.48 e + 04 no. steps = 458 order = 5 stepsize = 6.60e+02
c1 (bot.left/middle/top rt.) = -1.084e-09 -7.686e-08 -1.499e-09
c2 (bot.left/middle/top rt.) = 3.313e+11 8.922e+11 3.963e+11t = 7.20e + 04 no. steps = 469 order = 5 stepsize = 6.60e+02
c1 (bot.left/middle/top rt.) = -1.093e-10 -7.736e-09 -1.510e-10c2 (bot.left/middle/top rt.) = 3.330e+11 6.186e+11 4.039e+11
t = 7.92e + 04 no. steps = 480 order = 5 stepsize = 6.60e+02
```

```
c1 ( bot . left / middle / top rt .) = -1.624 e -12 -1.151 e -10 -2.246 e -12
c2 ( bot . left / middle / top rt .) = 3.334 e +11 6.669 e +11 4.120 e +11
t = 8.64e+04 no. steps = 491 order = 5 stepsize = 6.60e+02
c1 ( bot . left / middle / top rt .) = 3.501 e -14 2.474 e -12 4.816 e -14
c2 (bot.left/middle/top rt.) = 3.352e+11 9.107e+11 4.163e+11
Final Statistics ..
lenrw = 2689 leniw = 53
lenrvLS = 2454nst = 491<br>nfe = 630
nfe = 630 nfeLS = 0<br>
nni = 627 nli = 643
nni = 627 nli = 643
nsetups = 82 netf = 29
npe = 9 nps = 1214
ncfn = 0 ncfl = 0
```
### <span id="page-19-0"></span>3 Parallel example problems

### 3.1 A nonstiff example: cvAdvDiff\_non\_p

This problem begins with a simple diffusion-advection equation for  $u = u(t, x)$ 

$$
\frac{\partial u}{\partial t} = \frac{\partial^2 u}{\partial x^2} + 0.5 \frac{\partial u}{\partial x} \tag{7}
$$

for  $0 \le t \le 5$ ,  $0 \le x \le 2$ , and subject to homogeneous Dirichlet boundary conditions and initial values given by

$$
u(t,0) = 0, \t u(t,2) = 0,
$$
  
\n
$$
u(0,x) = x(2-x)e^{2x}.
$$
\n(8)

A system of MX ODEs is obtained by discretizing the x-axis with  $MX+2$  grid points and replacing the first and second order spatial derivatives with their central difference approximations. Since the value of  $u$  is constant at the two endpoints, the semi-discrete equations for those points can be eliminated. With  $u_i$  as the approximation to  $u(t, x_i)$ ,  $x_i = i(\Delta x)$ , and  $\Delta x = 2/(MX+1)$ , the resulting system of ODEs,  $\dot{u} = f(t, u)$ , can now be written:

<span id="page-19-1"></span>
$$
\dot{u}_i = \frac{u_{i+1} - 2u_i + u_{i-1}}{(\Delta x)^2} + 0.5 \frac{u_{i+1} - u_{i-1}}{2(\Delta x)}.
$$
\n(9)

This equation holds for  $i = 1, 2, \ldots$ , MX, with the understanding that  $u_0 = u_{\text{MX}+1} = 0$ .

In the parallel processing environment, we may think of the several processors as being laid out on a straight line with each processor to compute its contiguous subset of the solution vector. Consequently the computation of the right hand side of Eq. [\(9\)](#page-19-1) requires that each interior processor must pass the first component of its block of the solution vector to its lefthand neighbor, acquire the last component of that neighbor's block, pass the last component of its block of the solution vector to its right-hand neighbor, and acquire the first component of that neighbor's block. If the processor is the first (0th) or last processor, then communication to the left or right (respectively) is not required.

This problem uses the Adams (non-stiff) integration formula and fixed-point nonlinear solver. It is unrealistically simple, but serves to illustrate use of the parallel version of CVODE.

The cvAdvDiff non p.c file begins with #include declarations for various required header files, including lines for nvector parallel to access the parallel N Vector type and related macros, and for mpi.h to access MPI types and constants. Following that are definitions of problem constants and a data block for communication with the f routine. That block includes the number of PEs, the index of the local PE, and the MPI communicator.

The main program begins with MPI calls to initialize MPI and to set multi-processor environment parameters npes (number of PEs) and my pe (local PE index). The local vector length is set according to npes and the problem size NEQ (which may or may not be multiple of npes). The value my base is the base value for computing global indices (from 1 to NEQ) for the local vectors. The solution vector u is created with a call to N\_VNew\_Parallel and loaded with a call to SetIC. The calls to CVodeCreate, CVodeInit, and CVodeSStolerances specify a cvode solution with the nonstiff method and scalar tolerances. The call to CVodeSetUserdata insures that the pointer data is passed to the f routine whenever it is called. A heading is printed (if on processor 0). In a loop over tout values, CVode is called, and the return value checked for errors. The max-norm of the solution and the total number of time steps so far are printed at each output point. Finally, some statistical counters are printed, memory is freed, and MPI is finalized.

The SetIC routine uses the last two arguments passed to it to compute the set of global indices  $(my\text{-base}+1$  to  $my\text{-base+my\text{-}length}$  corresponding to the local part of the solution vector u, and then to load the corresponding initial values. The PrintFinalStats routine uses CVodeGet\*\*\* calls to get various counters, and then prints these. The counters are: nst (number of steps), nfe (number of f evaluations), nni (number of nonlinear iterations), netf (number of error test failures), and ncfn (number of nonlinear convergence failures). This routine is suitable for general use with CVODE applications to nonstiff problems.

The f function is an implementation of Eq. [\(9\)](#page-19-1), but preceded by communication operations appropriate for the parallel setting. It copies the local vector u into a larger array z, shifted by 1 to allow for the storage of immediate neighbor components. The first and last components of u are sent to neighboring processors with MPI Send calls, and the immediate neighbor solution values are received from the neighbor processors with MPI Recv calls, except that zero is loaded into  $z[0]$  or  $z[m]$  length+1] instead if at the actual boundary. Then the central difference expressions are easily formed from the z array, and loaded into the data array of the udot vector.

The cvAdvDiff non p.c file includes a routine check flag that checks the return values from calls in main. This routine was written to be used by any parallel SUNDIALS application.

The output below is for  $cv\text{AdvDiff\_non\_p}$  with  $MX = 10$  and four processors. Varying the number of processors will alter the output, only because of roundoff-level differences in various vector operations. The fairly high value of ncfn indicates that this problem is on the borderline of being stiff.

```
cvAdvDiff non p sample output
 1-D advection-diffusion equation, mesh size = 10
 Number of PEs = 2
At t = 0.00 max.norm(u) = 1.569909e+01 nst = 0
At t = 0.50 max.norm(u) = 3.052881e+00 nst = 113
At t = 1.00 max.norm (u) = 8.753188e-01 nst = 191
At t = 1.50 max.norm (u) = 2.494926e-01 nst = 265
At t = 2.00 max.norm(u) = 7.109437e-02 nst = 332
At t = 2.50 max.norm (u) = 2.026176e-02 nst = 405
At t = 3.00 max.norm (u) = 5.769193e-03 nst = 468
At t = 3.50 max.norm (u) = 1.651582e-03 nst = 541
At t = 4.00 max.norm (u) = 4.764197e-04 nst = 623
At t = 4.50 max.norm (u) = 1.370219e-04 nst = 704
At t = 5.00 max.norm(u) = 3.990405e-05 nst = 785
Final Statistics :
nst = 785 nfe = 1441 nni = 1438 ncfn = 140 netf = 5
```
### 3.2 A user preconditioner example: cvDiurnal kry p

As an example of using CVODE with the Krylov linear solver SUNLINSOL\_SPGMR, CVLS linear solver interface, and the parallel MPI NVECTOR\_PARALLEL module, we describe a test problem based on the system PDEs given above for the cvDiurnal kry example. As before, we discretize the PDE system with central differencing, to obtain an ODE system  $\dot{u} = f(t, u)$ representing [\(4\)](#page-15-0). But in this case, the discrete solution vector is distributed over many processors. Specifically, we may think of the processors as being laid out in a rectangle, and each processor being assigned a subgrid of size MXSUB×MYSUB of the  $x - y$  grid. If there are NPEX processors in the  $x$  direction and NPEY processors in the  $y$  direction, then the overall grid size is  $MX \times MY$  with  $MX=NPEX \times MXSUB$  and  $MY=NPEY \times MYSUB$ , and the size of the ODE system is 2·MX·MY.

To compute f in this setting, the processors pass and receive information as follows. The solution components for the bottom row of grid points in the current processor are passed to the processor below it and the solution for the top row of grid points is received from the processor below the current processor. The solution for the top row of grid points for the current processor is sent to the processor above the current processor, while the solution for the bottom row of grid points is received from that processor by the current processor. Similarly the solution for the first column of grid points is sent from the current processor to the processor to its left and the last column of grid points is received from that processor by the current processor. The communication for the solution at the right edge of the processor is similar. If this is the last processor in a particular direction, then message passing and receiving are bypassed for that direction.

This code is intended to provide a more realistic example than that in  $cv\text{AdvDiff\_non\_p}$ , and to provide a template for a stiff ODE system arising from a PDE system. The solution method is BDF with Newton iteration and spgmR. The left preconditioner is the blockdiagonal part of the Newton matrix, with  $2 \times 2$  blocks, and the corresponding diagonal blocks of the Jacobian are saved each time the preconditioner is generated, for re-use later under certain conditions.

The organization of the cvDiurnal kry p program deserves some comments. The righthand side routine f calls two other routines: ucomm, which carries out inter-processor communication; and fcalc, which operates on local data only and contains the actual calculation of  $f(t, u)$ . The ucomm function in turn calls three routines which do, respectively, non-blocking receive operations, blocking send operations, and receive-waiting. All three use MPI, and transmit data from the local u vector into a local working array uext, an extended copy of u. The fcalc function copies u into uext, so that the calculation of  $f(t, u)$  can be done conveniently by operations on uext only. Most other features of cvDiurnal kry p.c are the same as in cvDiurnal kry.c, except for extra logic involved with distributed vectors.

The following is a sample output from cvDiurnal kry  $p$ , for four processors (in a  $2 \times 2$ ) array) with a  $5\times 5$  subgrid on each. The output will vary slightly if the number of processors is changed.

cvDiurnal\_kry\_p sample output

```
2 - species diurnal advection - diffusion problem
t = 7.20e + 03 no. steps = 219 order = 5 stepsize = 1.59e+02
At bottom left: c1, c2 = 1.047e+04 2.527e+11At top right: c1, c2 = 1.119e+04 2.700e+11
```
 $t = 1.44 e + 04$  no. steps = 251 order = 5 stepsize = 3.77e+02<br>At bottom left: c1, c2 = 6.659e+06 2.582e+11 At bottom left:  $c1, c2 = 6.659e+06$ At top right:  $c1, c2 = 7.301e+06$  2.833e+11  $t = 2.16e + 04$  no steps = 277 order = 5 stepsize = 2.75e+02<br>At bottom left: c1, c2 = 2.665e+07 2.993e+11 At bottom left:  $c1$ ,  $c2 = 2.665e+07$ At top right:  $c1, c2 = 2.931e+07$  3.313e + 11  $t = 2.88 e + 04$  no. steps = 321 order = 3 stepsize =  $5.19 e + 01$ At bottom left:  $c1$ ,  $c2 = 8.702e+06$  3.380e+11<br>At top right:  $c1$ ,  $c2 = 9.650e+06$  3.751e+11 At top right:  $c1, c2 = 9.650e+06$  $t = 3.60 e + 04$  no. steps = 384 order = 4 stepsize = 8.70e+01<br>At bottom left: c1, c2 = 1.404e+04 3.387e+11 At bottom left: c1, c2 = 1.404e+04 3.387e+11 At top right: c1, c2 = 1.561e+04 3.765e+11  $t = 4.32e + 04$  no. steps = 456 order = 4 stepsize = 8.77e+02 At bottom  $left$ : c1, c2 = 1.077e-06 3.382e+11 At top right:  $c1, c2 = 4.057e-07$  3.804e+11  $t = 5.04e+04$  no. steps = 471 order = 4 stepsize =  $3.29e+02$ At bottom left:  $c1$ ,  $c2 = -1.176e-08$  3.358e+11 At top right:  $c1, c2 = -5.053e-08$  3.864 $e+11$  $t = 5.76e + 04$  no. steps = 488 order = 5 stepsize = 3.95e+02 At bottom left:  $c1$ ,  $c2 = -9.464e-11$  3.320e+11<br>At top right:  $c1$ ,  $c2 = -3.493e-10$  3.909e+11 At top right:  $c1, c2 = -3.493e-10$  $t = 6.48e+04$  no. steps = 501 order = 5 stepsize = 6.20e+02<br>At bottom left: c1, c2 = 5.057e-11 3.313e+11 At bottom left:  $c1, c2 = 5.057e-11$ At top right: c1, c2 = 1.868e-10 3.963e+11  $t = 7.20e + 04$  no. steps = 512 order = 5 stepsize = 6.20e+02 At bottom left:  $c1$ ,  $c2 = -4.454e-11$  3.330e+11 At top right:  $c1, c2 = -1.629e-10$  4.039e+11  $t = 7.92e + 04$  no. steps =  $524$  order =  $5$  stepsize =  $6.20e + 02$ At bottom left: c1, c2 =  $-2.189e-13$  3.334e+11<br>At top right: c1, c2 =  $-8.112e-13$  4.120e+11 At top right:  $c1, c2 = -8.112e-13$  $t = 8.64 e + 04$  no. steps = 535 order = 5 stepsize = 6.20e+02 At bottom left: c1, c2 = 1.080e-15 3.352e+11 At top right: c1, c2 = 3.729e-15 4.163e+11 Final Statistics : lenrw = 2689 leniw = 144 lenrwls = 2454 leniwls = 126  $nst = 535$ nfe = 687 nfels = 668 nni = 684 nli = 668 nsetups = 92 netf = 33 npe = 10 nps = 1294 ncfn = 0 ncfl = 1

### 3.3 A CVBBDPRE preconditioner example: cvDiurnal kry bbd p

In this example, cvDiurnal kry\_bbd\_p, we solve the same problem as in cvDiurnal kry\_p above, but instead of supplying the preconditioner, we use the CVBBDPRE module, which generates and uses a band-block-diagonal preconditioner. The half-bandwidths of the Jacobian block on each processor are both equal to 2·MXSUB, and that is the value supplied as mudq and mldq in the call to CVBBDPrecInit. But in order to reduce storage and computation costs for preconditioning, we supply the values mukeep  $=$  mlkeep  $= 2$  ( $=$  NVARS) as the half-bandwidths of the retained band matrix blocks. This means that the Jacobian elements are computed with a difference quotient scheme using the true bandwidth of the block, but only a narrow band matrix (bandwidth 5) is kept as the preconditioner.

As in cvDiurnal  $kry.p.c$ , the f routine in cvDiurnal  $kry.bbd.p.c$  simply calls a communication routine, fucomm, and then a strictly computational routine, flocal. However, the call to CVBBDPrecInit specifies the pair of routines to be called as ucomm and flocal, where ucomm is NULL. This is because each call by the solver to ucomm is preceded by a call to f with the same  $(t, u)$  arguments, and therefore the communication needed for flocal in the solver's calls to it have already been done.

In cvDiurnal kry bbd  $p.c$ , the problem is solved twice — first with preconditioning on the left, and then on the right. Thus prior to the second solution, calls are made to reset the initial values (SetInitialProfiles), the main solver memory (CVodeReInit), the CVBBDpre memory (CVBBDPrecReInit), as well as the preconditioner type (SUNLinSol SPGMRSetPrecType).

Sample output from cvDiurnal kry bbd p follows, again using  $5 \times 5$  subgrids on a  $2 \times 2$ processor grid. The performance of the preconditioner, as measured by the number of Krylov iterations per Newton iteration, nli/nni, is very close to that of cvDiurnal kry p when preconditioning is on the left, but slightly poorer when it is on the right.

```
cvDiurnal_kry_bbd_p sample output.
2 - species diurnal advection - diffusion problem
  10 by 10 mesh on 4 processors
  Using CVBBDPRE preconditioner module
   Difference - quotient half - bandwidths are mudq = 10 , mldq = 10
   Retained band block half-bandwidths are mukeep = 2, mlkeep = 2Preconditioner type is: jpre = PREC_LEFT
t = 7.20e + 03 no. steps = 190 order = 5 stepsize = 1.61e+02
At bottom left: c1, c2 = 1.047e+04 2.527e+11At top right: c1, c2 = 1.119e + 04 2.700e + 11
t = 1.44 e + 04 no. steps = 221 order = 5 stepsize = 3.85e+02
At bottom left: c1, c2 = 6.659e+06 2.582e+11
At top right: c1, c2 = 7.301e+06 2.833e+11
t = 2.16e + 04 no. steps = 247 order = 5 stepsize = 3.00e+02
At bottom left: c1, c2 = 2.665e+07 2.993e+11
At top right: c1, c2 = 2.931e+07 3.313e+11
t = 2.88 e + 04 no. steps = 272 order = 4 stepsize = 2.13e+02
At bottom left: c1, c2 = 8.702e+06 3.380e+11
At top right: c1, c2 = 9.650e+06 3.751e+11
t = 3.60 e + 04 no. steps = 311 order = 4 stepsize = 9.70e+01
```
At bottom left: c1, c2 = 1.404e+04 3.387e+11 At top right: c1, c2 = 1.561e+04 3.765e+11  $t = 4.32 e + 04$  no. steps = 368 order = 4 stepsize = 3.95e+02<br>At bottom left: c1, c2 = 6.243e-08 3.382e+11 At bottom left:  $c1, c2 = 6.243e-08$ At top right:  $c1, c2 = 7.021e-08$  3.804 $e+11$  $t = 5.04e+04$  no. steps = 388 order = 5 stepsize = 4.74 $e+02$ At bottom left:  $c1$ ,  $c2 = 3.000e-07$  3.358e+11 At top right:  $c1, c2 = 3.306e-07$  3.864 $e+11$  $t = 5.76e + 04$  no. steps = 401 order = 5 stepsize = 3.61e+02 At bottom  $left$  : c1, c2 = -1.096e-10 3.320e+11 At top right:  $c1, c2 = -6.268e-11$  3.909e+11  $t = 6.48 e + 04$  no. steps = 414 order = 5 stepsize = 6.38e+02<br>At bottom left: c1, c2 = 1.186e-11 3.313e+11 At bottom left:  $c1, c2 = 1.186e-11$ At top right:  $c1, c2 = 6.568e-14$  3.963e+11  $t = 7.20e + 04$  no. steps = 425 order = 5 stepsize = 6.38e+02 At bottom left:  $c1$ ,  $c2 = -7.713e-12$  3.330e+11 At top right:  $c1, c2 = 5.432e-13$  4.039e+11  $t = 7.92e + 04$  no. steps = 436 order = 5 stepsize = 6.38e+02 At bottom  $left$ :  $c1, c2 = 2.525e-13$  3.334e+11 At top right:  $c1, c2 = -2.072e-14$  4.120e+11  $t = 8.64 e + 04$  no. steps = 448 order = 5 stepsize = 6.38e+02<br>At bottom left: c1, c2 = 4.758e-15 3.352e+11 At bottom left: c1, c2 =  $4.758e-15$  3.352e+11<br>At top right: c1, c2 =  $7.572e-17$  4.163e+11 At top right:  $c1, c2 = 7.572e-17$ Final Statistics : lenrw = 2689 leniw = 144 lenrwls = 2454 leniwls = 126  $nst = 448$ nfe = 580 nfels = 509 nni = 577 nli = 509 nsetups = 76 netf = 26<br>
npe = 8 nps = 1029 npe = 8 nps = 1029 ncfn = 0 ncfl = 0 In CVBBDPRE: real/integer local work space sizes = 1300, 192 no. flocal evals. = 176 --- ---- ----- ---- ----- ---- ----- ----- ---- ----- ---- ----- ---- ----- ---- - Preconditioner type is: jpre = PREC\_RIGHT  $t = 7.20e + 03$  no. steps = 191 order = 5 stepsize = 1.22e+02 At bottom left:  $c1$ ,  $c2 = 1.047e+04$  2.527 $e+11$ At top right:  $c1, c2 = 1.119e + 04$  2.700 $e + 11$  $t = 1.44 e + 04$  no. steps = 223 order = 5 stepsize = 2.79 $e + 02$ At bottom left: c1, c2 = 6.659e+06 2.582e+11 At top right: c1, c2 = 7.301e+06 2.833e+11

 $t = 2.16e + 04$  no. steps = 249 order = 5 stepsize = 4.31e+02 At bottom left: c1, c2 =  $2.665e+07$   $2.993e+11$ <br>At top right: c1, c2 =  $2.931e+07$   $3.313e+11$ At top right: c1, c2 = 2.931e+07 3.313e+11  $t = 2.88e + 04$  no. steps = 309 order = 4 stepsize = 1.32e+02 At bottom left:  $c1$ ,  $c2 = 8.702e+06$  3.380 $e+11$ At top right:  $c1, c2 = 9.650e+06$  3.751 $e+11$  $t = 3.60 e + 04$  no. steps = 342 order = 5 stepsize = 1.28 e + 02 At bottom left:  $c1$ ,  $c2 = 1.404e+04$  3.387e+11<br>At top right:  $c1$ ,  $c2 = 1.561e+04$  3.765e+11 At top right:  $c1, c2 = 1.561e + 04$  $t = 4.32e + 04$  no. steps = 393 order = 4 stepsize = 3.91e+02 At bottom left: c1, c2 = 1.998e-09 3.382e+11 At top right: c1, c2 = 2.210e-09 3.804e+11  $t = 5.04e+04$  no. steps = 406 order = 5 stepsize = 6.68e+02 At bottom  $left$ : c1, c2 = 4.173e-11 3.358e+11 At top right:  $c1, c2 = 4.509e-11$  3.864e+11  $t = 5.76e + 04$  no. steps = 421 order = 4 stepsize = 1.46 $e + 02$ At bottom left:  $c1$ ,  $c2 = 1.346e-13$  3.320e+11 At top right:  $c1, c2 = 1.429e-13$  3.909 $e+11$  $t = 6.48 e + 04$  no. steps = 436 order = 4 stepsize = 5.90e+02<br>At bottom left: c1, c2 = 4.188e-18 3.313e+11 At bottom left:  $c1$ ,  $c2 = 4.188e-18$  3.313e+11<br>At top right:  $c1$ ,  $c2 = -4.796e-15$  3.963e+11 At top right:  $c1, c2 = -4.796e-15$  $t = 7.20e + 04$  no. steps = 448 order = 4 stepsize =  $5.90e + 02$ At bottom left:  $c1$ ,  $c2 = -4.919e-18$  3.330e+11 At top right: c1, c2 = 8.770e-17 4.039e+11  $t = 7.92e + 04$  no. steps = 460 order = 4 stepsize =  $5.90e + 02$ At bottom left:  $c1$ ,  $c2 = 2.462e-20$  3.334e+11 At top right:  $c1, c2 = -2.599e-20$  4.120e+11  $t = 8.64 e + 04$  no. steps = 472 order = 4 stepsize = 5.90e+02 At bottom left: c1, c2 =  $3.021e-23$   $3.352e+11$ At top right:  $c1, c2 = -3.233e-23$  4.163e+11 Final Statistics : lenrw = 2689 leniw = 144 lenrwls = 2454 leniwls = 126 nst =  $472$ nfe = 603 nfels = 758 nni = 600 nli = 758 nsetups = 94 netf = 29 npe = 9 nps = 1257<br>ncfn = 0 ncfl = 0  $ncfn = 0$   $ncfl = 0$ In CVBBDPRE: real/integer local work space sizes = 1300, 192 no. flocal evals. = 198

# <span id="page-26-0"></span>4 hypre example problems

## 4.1 A nonstiff example: cvAdvDiff non ph

This example is same as  $cv\text{AdvDiff\_non\_p}$ , except that it uses the *hypre* vector type instead of the sundials native parallel vector implementation. The outputs from the two examples are identical. In the following, we will point out only the differences between the two. Familiarity with *hypre* library [\[1\]](#page-35-2) is helpful.

We use the hypre IJ vector interface to allocate the template vector and create parallel partitioning:

HYPRE\_IJVectorCreate(comm, my\_base, my\_base + local\_N - 1, &Uij); HYPRE\_IJVectorSetObjectType(Uij, HYPRE\_PARCSR); HYPRE\_IJVectorInitialize(Uij);

The initialize call means that vector elements are ready to be set using the IJ interface. We choose an initial condition vector  $x_0 = x(t_0)$  as the template vector and we set its values in the  $SetIC(...)$  function. We complete the *hypre* vector assembly by:

```
HYPRE_IJVectorAssemble(Uij);
HYPRE_IJVectorGetObject(Uij, (void**) &Upar);
```
The assemble call is collective and it makes hypre vector ready to use. This sets the handle Upar to the actual hypre vector. The handle is then passed to the N\_VMake function, which creates the template N\_Vector as a wrapper around the hypre vector. All other vectors in the computation are created by cloning the template vector. The template vector does not own the underlying hypre vector, and it is the user's responsibility to destroy it using a HYPRE\_IJVectorDestroy(Uij) call after the template vector has been destroyed. This function will destroy both the hypre vector and its IJ interface.

To access individual elements of solution vectors u and udot in the residual function, the user needs to extract the hypre vector first by calling N\_VGetVector\_ParHyp, and then use hypre methods from that point on.

### Notes

• At this point interfaces to hypre solvers and preconditioners are not available. They will be provided in subsequent SUNDIALS releases. The interface to hypre vector is included in this release mainly for testing purposes and as a preview of functionality to come.

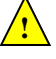

# <span id="page-27-0"></span>5 CUDA example problems

### <span id="page-27-1"></span>5.1 An unpreconditioned Krylov example: cvAdvDiff kry cuda

The example program cvAdvDiff kry\_cuda.cu solves the same 2-D advection-diffusion equation as in Section [2.2,](#page-12-0) but instead of using a banded direct solver, it uses unpreconditioned Krylov solver. Here we only highlight differences between the two examples.

The cvAdvDiff kry\_cuda.cu program includes files sunlinsol\_spmgr.h in order to use the SPGMR Krylov linear solver. File cvode.h provides the prototypes for CVodeSetLinearSolver, which sets the iterative linear solver for CVODE, and CVodeSetJacTimes, which sets the pointer to the user supplied Jacobian-vector product function. The file nvector cuda.h is included for the definition of the CUDA N Vector type. The prototype vector is created using N\_VNew\_Cuda function.

In order to get a good performance and avoid moving data between host and device at every iteration, it is recommended that user evaluates model at the device. In the example, model right hand side and Jacobian-vector product are implemented as CUDA kernels fKernel and jtvKernel, respectively. User provided C functions f and jtv, which are called directly by cvode, set thread partitioning and launch thier respective cuda kernels. Vector data on the device is accessed using N VGetDeviceArrayPointer Cuda function.

\_ cvAdvDiff\_kry\_cuda sample output \_

The output generated by cvAdvDiff kry\_cuda is shown below.

```
2 - D Advection - Diffusion Equation
Mesh dimensions = 10 X 5
Total system size = 50
Tolerance parameters: reltol = 0 abstol = 1e-05At t = 0 max.norm (u) = 8.954716e+01
At t = 0.10 max.norm (u) = 4.132884e+00 nst = 82
At t = 0.20 max.norm (u) = 1.039293e+00 nst = 102
At t = 0.30 max.norm (u) = 2.979816e-01 nst = 112
At t = 0.40 max.norm(u) = 8.765538e-02 nst = 119<br>At t = 0.50 max.norm(u) = 2.625408e-02 nst = 125
           max.norm(u) = 2.625408e-02 nst = 125
At t = 0.60 max.norm (u) = 7.826077e-03 nst = 129
At t = 0.70 max.norm(u) = 2.326537e-03 nst = 133
At t = 0.80 max.norm (u) = 6.891180e-04 nst = 137
At t = 0.90 max.norm (u) = 2.039853e-04 nst = 140
At t = 1.00 max.norm (u) = 5.925586e-05 nst = 143
Final Statistics ..
lenrw = 739 leniw = 66
lenrvLS = 654 lenrvLS = 54nst = 143
nfe = 206 nfeLS = 0nni = 203 nli = 225
nsetups = 0 nett = 2npe = 0 nps = 0
ncfn = 0 ncfl = 0
```
# <span id="page-28-0"></span>6 RAJA example problems

### 6.1 An unpreconditioned Krylov example: cvAdvDiff kry raja

The example program cvAdvDiff kry\_raja.cu solves the same 2-D advection-diffusion equation as in Sections [2.2](#page-12-0) and [5.1.](#page-27-1)

The file nvector raja.h contains the definition of the RAJA N Vector type, and RAJA.hpp definition of the raja forall loops. The prototype vector in the main body of the program is created using N\_VNew\_Raja function.

In order to get a good performance and avoid moving data between host and device at every iteration, it is recommended that user evaluates model at the device. In the example, usersupplied model right hand side and Jacobian-vector product functions, f and jtv, operate on the device data. Vector data on the device is accessed using N VGetDeviceArrayPointer Raja function. Looping over vector components is implemented using RAJA forall loops.

The output generated by cvAdvDiff kry raja is shown below.

```
- cvAdvDiff kry raja sample output -
2-D Advection-Diffusion Equation
Mesh dimensions = 10 X 5
Total system size = 50
Tolerance parameters: reltol = 0 abstol = 1e-05
At t = 0 max.norm (u) = 8.954716e+01
At t = 0.10 max.norm (u) = 4.132884e+00 nst = 82
At t = 0.20 max.norm (u) = 1.039293e+00 nst = 102
At t = 0.30 max.norm (u) = 2.979816e-01 nst = 112
At t = 0.40 max.norm (u) = 8.765538e-02 nst = 119
At t = 0.50 max.norm(u) = 2.625408e-02 nst = 125
At t = 0.60 max.norm (u) = 7.826077e-03 nst = 129
At t = 0.70 max.norm (u) = 2.326537e-03 nst = 133
At t = 0.80 max.norm (u) = 6.891180e-04 nst = 137
At t = 0.90 max.norm (u) = 2.039853e-04 nst = 140
At t = 1.00 max.norm (u) = 5.925586e-05 nst = 143
Final Statistics ..
lenrw = 739 leniw = 66
lenrwLS = 654 leniwLS = 54
nst = 143nfe = 206 nfeLS = 0
nni = 203 nli = 225
nsetups = 0 nets = 2npe = 0 nps = 0ncfn = 0 ncfl = 0
```
## <span id="page-29-0"></span>7 Fortran example problems

The FORTRAN example problem programs supplied with the CVODE package are all written in standard FORTRAN77 and use double precision arithmetic. Before running any of these examples, the user should make sure that the FORTRAN data types for real and integer variables appropriately match the C types. See  $\S5.2.2$  $\S5.2.2$  in the CVODE User Document for details.

### 7.1 A serial example: fcvDiurnal kry

The fcvDiurnal kry example is a FORTRAN equivalent of the cvDiurnal kry problem. (In fact, it was derived from an earlier FORTRAN example program for VODPK.)

The main program begins with a call to INITKX, which sets problem parameters, loads these into arrays IPAR and RPAR for use by other routines, and loads Y (here called U0) with its initial values. Main calls FNVINITS, FSUNSPGMRINIT, FSUNSPGMRSETGSTYPE, FCVMALLOC, FCVLSINIT, and FCVLSSETPREC, to initialize the NVECTOR\_SERIAL module, the SUNLINSOL\_SPGMR module, the main solver memory, and the CVLS interface, and to specify user-supplied preconditioner setup and solve routines. It calls FCVODE in a loop over TOUT values, with printing of selected solution values and performance data (from the IOUT and ROUT arrays). At the end, it prints a number of performance counters, and frees memory with calls to FCVFREE.

In fcvDiurnal kry.f, the FCVFUN routine is a straghtforward implementation of the discretized form of Eqns. [\(4\)](#page-15-0). In FCVPSET, the block-diagonal part of the Jacobian,  $J_{bd}$ , is computed (and copied to P) if  $JOK = 0$ , but is simply copied from BD to P if  $JOK = 1$ . In both cases, the preconditioner matrix P is formed from  $J_{bd}$  and its  $2 \times 2$  blocks are LU-factored. In FCVPSOL, the solution of a linear system  $Px = z$  is solved by doing backsolve operations on the blocks. Subordinate routines are used to isolate these evaluation, factorization, and backsolve operations. The remainder of fcvDiurnal kry.f consists of routines from LINPACK and the BLAS needed for matrix and vector operations.

The following is sample output from  $fcvDiurnal_kry$ , using a  $10 \times 10$  mesh. The performance of FCVODE here is quite similar to that of CVODE on the cvDiurnal kry problem, as expected.

```
- fcvDiurnal kry sample output
Krylov example problem :
Kinetics - transport , NEQ = 200
t = 0.720E+04 nst = 219 q = 5 h = 0.158696E+03
 c1 (bot.left/middle/top rt.) = 0.104683E+05 0.296373E+05 0.111853E+05c2 ( bot . left / middle / top rt .) = 0.252672 E +12 0.715376 E +12 0.269977 E +12
t = 0.144E+05 nst = 251 q = 5 h = 0.377205E+03
 c1 (bot.left/middle/top rt.) = 0.665902E+07 0.531602E+07 0.730081E+07c2 (bot.left/middle/top rt.) = 0.258192E+12 0.205680E+12 0.283286E+12t = 0.216E+05 nst = 277 q = 5 h = 0.274584E+03
 c1 (bot.left/middle/top rt.) = 0.266498E+08 0.103636E+08 0.293077E+08
 c2 (bot.left/middle/top rt.) = 0.299279E+12 0.102810E+12 0.331344E+12t = 0.288E+05 nst = 307 q = 4 h = 0.201171E+03
 c1 (bot.left/middle/top rt.) = 0.870209E+07 0.129197E+08 0.965002E+07
```

```
c2 (bot.left/middle/top rt.) = 0.338035E+12 0.502929E+12 0.375096E+12
t = 0.360E+05 nst = 336 q = 5 h = 0.101863E+03
  c1 ( bot . left / middle / top rt .) = 0.140404 E +05 0.202903 E +05 0.156090 E +05
  c2 ( bot . left / middle / top rt .) = 0.338677 E +12 0.489443 E +12 0.376516 E +12
t = 0.432E+05 nst = 385 q = 4 h = 0.456580E+03
 c1 (bot.left/middle/top rt.) = 0.522615E-07 -0.607462E-05 0.871309E-07c2 ( bot . left / middle / top rt .) = 0.338233 E +12 0.135487 E +12 0.380352 E +12
t = 0.504E+05 nst = 403 q = 4 h = 0.277279E+03
 c1 (bot.left/middle/top rt.) = -0.266960E-07 -0.450968E-05 -0.267202E-07c2 (bot.left/middle/top rt.) = 0.335816E+12 0.493033E+12 0.386445E+12t = 0.576E+05 nst = 419 q = 5 h = 0.344023E+03
 c1 (bot.left/middle/top rt.) = -0.114670E-08 -0.587145E-07 -0.219472E-08
 c2 (bot.left/middle/top rt.) = 0.332031E+12 0.964981E+12 0.390900E+12t = 0.648E+05 nst = 431 q = 5 h = 0.949533E+03
 c1 (bot.left/middle/top rt.) = 0.379212E-09 0.190141E-07 0.719619E-09c2 (bot.left/middle/top rt.) = 0.331303E+12 0.892184E+12 0.396342E+12t = 0.720E+05 nst = 441 q = 5 h = 0.700864E+03
 c1 (bot.left/middle/top rt.) = -0.187184E-10 -0.936079E-09 -0.355015E-10c2 (bot.left/middle/top rt.) = 0.332972E+12 0.618617E+12 0.403885E+12t = 0.792E+05 nst = 451 q = 5 h = 0.700864E+03
 c1 (bot.left/middle/top rt.) = 0.136509E-12 0.673869E-11 0.258515E-12<br>c2 (bot.left/middle/top rt.) = 0.333441E+12 0.666904E+12 0.412026E+120.333441E + 12 0.666904E + 12 0.412026E + 12t = 0.864E+05 nst = 461 q = 5 h = 0.700864E+03
 c1 (bot.left/middle/top rt.) = 0.414351E-13 0.207247E-11 0.786247E-13c2 (bot.left/middle/top rt.) = 0.335178E+12 0.910668E+12 0.416250E+12Final statistics :
number of steps = 461 number of f evals. = 597number of prec. setups = 78
number of prec. evals. = 8 number of prec. solves = 1176
number of nonl. iters. = 594 number of lin. iters. = 636
average Krylov subspace dimension (NLI/NNI) = 0.107071E+01
number of conv. failures.. nonlinear = 0 linear = 0number of error test failures = 27
```
### 7.2 A parallel example: fcvDiag\_kry\_bbd\_p

This example,  $fcvDiag_kry_bbd_p$ , uses a simple diagonal ODE system to illustrate the use of fcvode in a parallel setting. The system is

<span id="page-30-0"></span>
$$
\dot{y}_i = -\alpha \, i \, y_i \quad (i = 1, \dots, N) \tag{10}
$$

on the time interval  $0 \le t \le 1$ . In this case, we use  $\alpha = 10$  and  $N = 10*NPES$ , where NPES is the number of processors and is specified at run time. The linear solver to be used is spgmR with the CVBBDPRE (band-block-diagonal) preconditioner. Since the system Jacobian is diagonal, the half-bandwidths specified are all zero. The problem is solved twice  $-$  with preconditioning on the left, then on the right.

The source file for this problem begins with MPI calls to initialize MPI and to get the number of processors and local processor index. FNVINITP is called to initialize the MPIparallel NVECTOR module, while FSUNSPGMRINIT and FSUNSPGMRSETGSTYPE are called to initialize the SPGMR SUNLINSOL module. Following the call to FCVMALLOC, the linear solver and preconditioner are attached to CVODE with calls to FCVLSINIT and FCVBBDINIT. In a loop over TOUT values, it calls FCVODE and prints the step and f evaluation counters. After that, it computes and prints the maximum global error, and all the relevant performance counters. Those specific to CVBBDPRE are obtained by a call to FCVBBDOPT. To prepare for the second run, the program calls FCVREINIT, FCVBBDREINIT, and FSUNSPGMRSETPRECTYPE, in addition to resetting the initial conditions. Finally, it frees memory and terminates MPI. Notice that in the FCVFUN routine, the local processor index MYPE and the local vector size NLOCAL are used to form the global index values needed to evaluate the right-hand side of Eq.  $(10)$ .

The following is a sample output from  $fcvDiag_kry_bbd_p$ , with NPES = 4. As expected, the performance is identical for left vs right preconditioning.

```
- fcvDiag_kry_bbd_p sample output
Diagonal test problem :
NEQ = 20parameter alpha = 10.000
ydot_i = -alpha1pha * i * y_i (i = 1, \ldots, NEQ)RTOL, ATOL = 0.1E-04 0.1E-09
Method is BDF / NEWTON / SPGMR
Preconditioner is band - block - diagonal , using CVBBDPRE
Number of processors = 2
Preconditioning on left
t = 0.10E+00 no. steps = 174 no. f-s = 213
t = 0.20E + 00 no. steps = 222 no. f-s = 262t = 0.30E+00 no. steps = 247 no. f-s = 288
t = 0.40E+00 no. steps = 265 no. f-s = 307
t = 0.50E+00 no. steps = 278 no. f-s = 321t = 0.60E+00 no. steps = 290 no. f-s = 333
t = 0.70E + 00 no. steps = 300 no. f-s = 344t = 0.80E+00 no. steps = 307 no. f-s = 351
t = 0.90E+00 no. steps = 312 no. f-s = 357
t = 0.10E + 01 no. steps = 317 no. f - s = 362Max. absolute error is 0.90E-08
Final statistics :
number of steps = 317 number of f evals. = 362number of prec. setups = 33
number of prec. evals. = 6 number of prec. solves = 644
number of nonl. iters. = 359 number of lin. iters. = 322
average Krylov subspace dimension (NLI/NNI) = 0.8969
number of conv. failures.. nonlinear = 0 linear = 0
number of error test failures = 5
main solver real/int workspace sizes = 349 92linear solver real/int workspace sizes = 294 78
```

```
In CVBBDPRE :
real/int local workspace = 100 60
number of g evals. = 12
              ---- -------- ------- -------- -------- -------- ------- -------- --
Preconditioning on right
t = 0.10E+00 no. steps = 174 no. f-s = 213<br>t = 0.20E+00 no. steps = 222 no. f-s = 262no. steps = 222 no. f-s = 262t = 0.30E+00 no. steps = 247 no. f-s = 288<br>t = 0.40E+00 no. steps = 265 no. f-s = 307t = 0.40E+00 no. steps = 265 no. f-s = 307<br>t = 0.50E+00 no. steps = 278 no. f-s = 321no. steps = 278 no. f-s = 321t = 0.60E+00 no. steps = 290 no. f-s = 333<br>t = 0.70E+00 no. steps = 300 no. f-s = 344t = 0.70E+00 no. steps = 300 no. f-s = 344<br>t = 0.80E+00 no. steps = 307 no. f-s = 351t = 0.80E + 00 no. steps = 307 no. f - s = 351t = 0.90E+00 no. steps = 312 no. f-s = 357t = 0.10E + 01 no. steps = 317 no. f-s = 362Max. absolute error is 0.90E-08
Final statistics :
number of steps = 317 number of f evals. = 362number of prec. setups = 33<br>number of prec. evals. = 6
 number of prec . evals . = 6 number of prec . solves = 644
 number of nonl . iters . = 359 number of lin . iters . = 322
 average Krylov subspace dimension (NLI/NNI) = 0.8969
number of conv. failures.. nonlinear = 0 linear = 0number of error test failures = 5
main solver real/int workspace sizes = 349 92
linear solver real/int workspace sizes = 294 78
In CVBBDPRE :
real / int local workspace = 100 60
number of g evals. = 12
```
## <span id="page-33-0"></span>8 Parallel tests

The stiff example problem cvDiurnal kry described above, or rather its parallel version cvDiurnal kry p, has been modified and expanded to form a test problem for the parallel version of cvode. This work was largely carried out by M. Wittman and reported in [\[3\]](#page-35-3).

To start with, in order to add realistic complexity to the solution, the initial profile for this problem was altered to include a rather steep front in the vertical direction. Specifically, the function  $\beta(y)$  in Eq. [\(6\)](#page-15-1) has been replaced by:

$$
\beta(y) = .75 + .25 \tanh(10y - 400) \t{.} \t(11)
$$

This function rises from about .5 to about 1.0 over a y interval of about .2 (i.e.  $1/100$  of the total span in y). This vertical variation, together with the horizonatal advection and diffusion in the problem, demands a fairly fine spatial mesh to achieve acceptable resolution.

In addition, an alternate choice of differencing is used in order to control spurious oscillations resulting from the horizontal advection. In place of central differencing for that term, a biased upwind approximation is applied to each of the terms  $\partial c^i/\partial x$ , namely:

$$
\partial c/\partial x|_{x_j} \approx \left[\frac{3}{2}c_{j+1} - c_j - \frac{1}{2}c_{j-1}\right]/(2\Delta x) \tag{12}
$$

With this modified form of the problem, we performed tests similar to those described above for the example. Here we fix the subgrid dimensions at  $MXSUB = MYSUB = 50$ , so that the local (per-processor) problem size is 5000, while the processor array dimensions, NPEX and NPEY, are varied. In one (typical) sequence of tests, we fix  $N$ PEY = 8 (for a vertical mesh size of  $MY = 400$ , and set  $NPEX = 8$  ( $MX = 400$ ),  $NPEX = 16$  ( $MX = 800$ ), and  $NPEX = 32$  (MX  $= 1600$ ). Thus the largest problem size N is  $2 \cdot 400 \cdot 1600 = 1,280,000$ . For these tests, we also raise the maximum Krylov dimension, maxl, to 10 (from its default value of 5).

For each of the three test cases, the test program was run on a Cray-T3D (256 processors) with each of three different message-passing libraries:

- MPICH: an implementation of MPI on top of the Chameleon library
- EPCC: an implementation of MPI by the Edinburgh Parallel Computer Centre
- SHMEM: Cray's Shared Memory Library

The following table gives the run time and selected performance counters for these 9 runs. In all cases, the solutions agreed well with each other, showing expected small variations with grid size. In the table, M-P denotes the message-passing library, RT is the reported run time in CPU seconds, nst is the number of time steps, nfe is the number of  $f$  evaluations, nni is the number of nonlinear (Newton) iterations, nli is the number of linear (Krylov) iterations, and npe is the number of evaluations of the preconditioner.

Some of the results were as expected, and some were surprising. For a given mesh size, variations in performance counts were small or absent, except for moderate (but still acceptable) variations for SHMEM in the smallest case. The increase in costs with mesh size can be attributed to a decline in the quality of the preconditioner, which neglects most of the spatial coupling. The preconditioner quality can be inferred from the ratio  $nli/min$ , which is the average number of Krylov iterations per Newton iteration. The most interesting (and unexpected) result is the variation of run time with library: SHMEM is the most efficient,

| <b>NPEX</b> | $M-P$        | RT    | nst  | nfe    | nni  | nli    | npe |
|-------------|--------------|-------|------|--------|------|--------|-----|
| 8           | <b>MPICH</b> | 436.  | 1391 | 9907   | 1512 | 8392   | 24  |
| 8           | <b>EPCC</b>  | 355.  | 1391 | 9907   | 1512 | 8392   | 24  |
| 8           | <b>SHMEM</b> | 349.  | 1999 | 10,326 | 2096 | 8227   | 34  |
| 16          | <b>MPICH</b> | 676.  | 2513 | 14,159 | 2583 | 11,573 | 42  |
| 16          | <b>EPCC</b>  | 494.  | 2513 | 14,159 | 2583 | 11,573 | 42  |
| 16          | <b>SHMEM</b> | 471.  | 2513 | 14,160 | 2581 | 11,576 | 42  |
| 32          | <b>MPICH</b> | 1367. | 2536 | 20,153 | 2696 | 17,454 | 43  |
| 32          | <b>EPCC</b>  | 737.  | 2536 | 20,153 | 2696 | 17,454 | 43  |
| 32          | <b>SHMEM</b> | 695.  | 2536 | 20,121 | 2694 | 17,424 | 43  |

Table 1: Parallel cvode test results vs problem size and message-passing library

but EPCC is a very close second, and MPICH loses considerable efficiency by comparison, as the problem size grows. This means that the highly portable MPI version of CVODE, with an appropriate choice of MPI implementation, is fully competitive with the Cray-specific version using the SHMEM library. While the overall costs do not prepresent a well-scaled parallel algorithm (because of the preconditioner choice), the cost per function evaluation is quite flat for EPCC and SHMEM, at .033 to .037 (for MPICH it ranges from .044 to .068).

For tests that demonstrate speedup from parallelism, we consider runs with fixed problem size:  $MX = 800$ ,  $MY = 400$ . Here we also fix the vertical subgrid dimension at MYSUB = 50 and the vertical processor array dimension at NPEY = 8, but vary the corresponding horizontal sizes. We take NPEX =  $8, 16,$  and  $32$ , with MXSUB = 100, 50, and 25, respectively. The runs for the three cases and three message-passing libraries all show very good agreement in solution values and performance counts. The run times for EPCC are 947, 494, and 278, showing speedups of 1.92 and 1.78 as the number of processors is doubled (twice). For the SHMEM runs, the times were slightly lower and the ratios were 1.98 and 1.91. For MPICH, consistent with the earlier runs, the run times were considerably higher, and in fact show speedup ratios of only 1.54 and 1.03.

# <span id="page-35-0"></span>References

- <span id="page-35-2"></span>[1] R Falgout and UM Yang. Hypre user's manual. Technical report, LLNL, 2015.
- <span id="page-35-1"></span>[2] A. C. Hindmarsh and R. Serban. User Documentation for CVODE v5.7.0. Technical Report UCRL-SM-208108, LLNL, 2021.
- <span id="page-35-3"></span>[3] M. R. Wittman. Testing of PVODE, a Parallel ODE Solver. Technical Report UCRL-ID-125562, LLNL, August 1996.